## Lägg till Safecom-skrivare

den 30 mars 2021 10:21

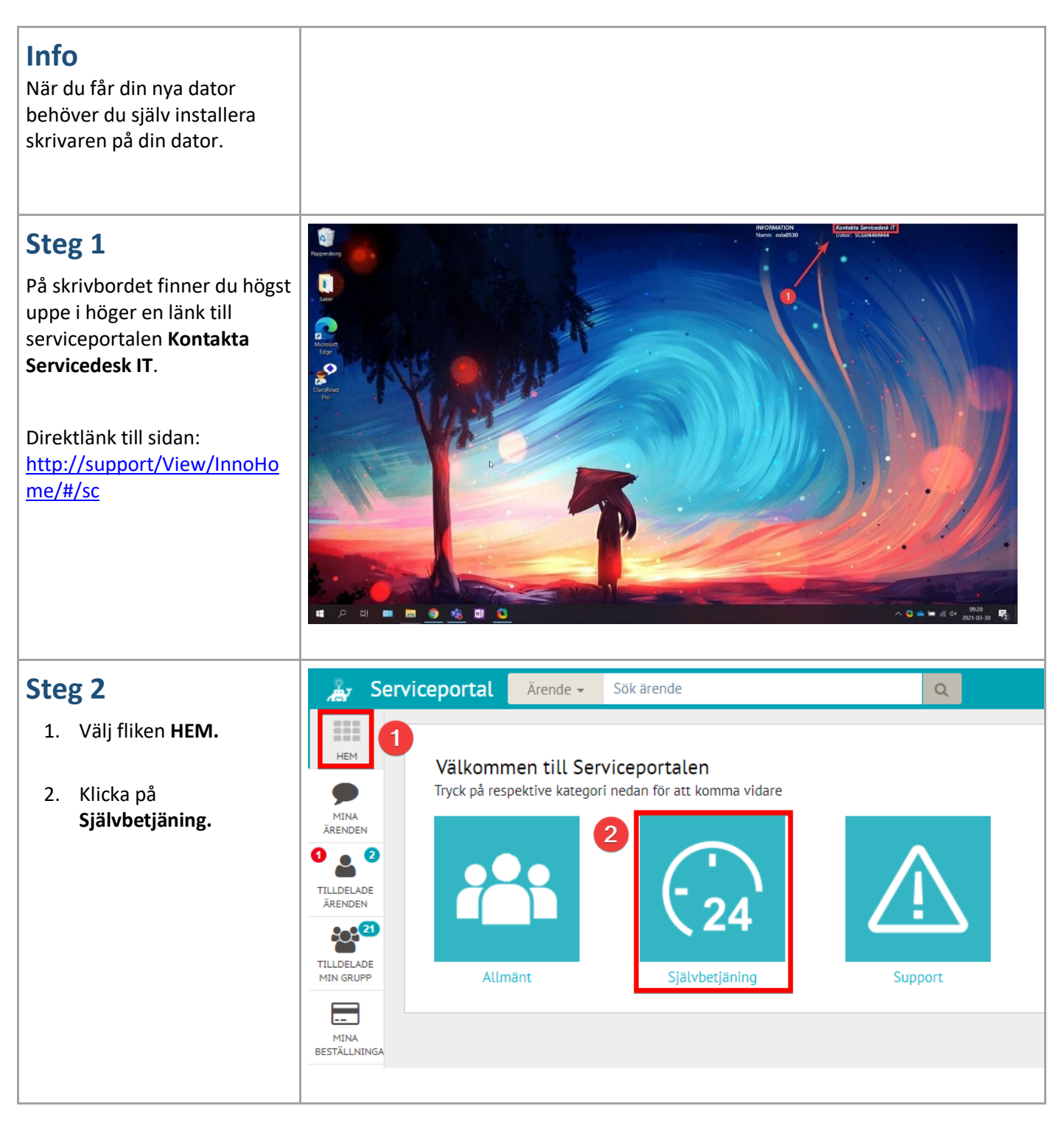

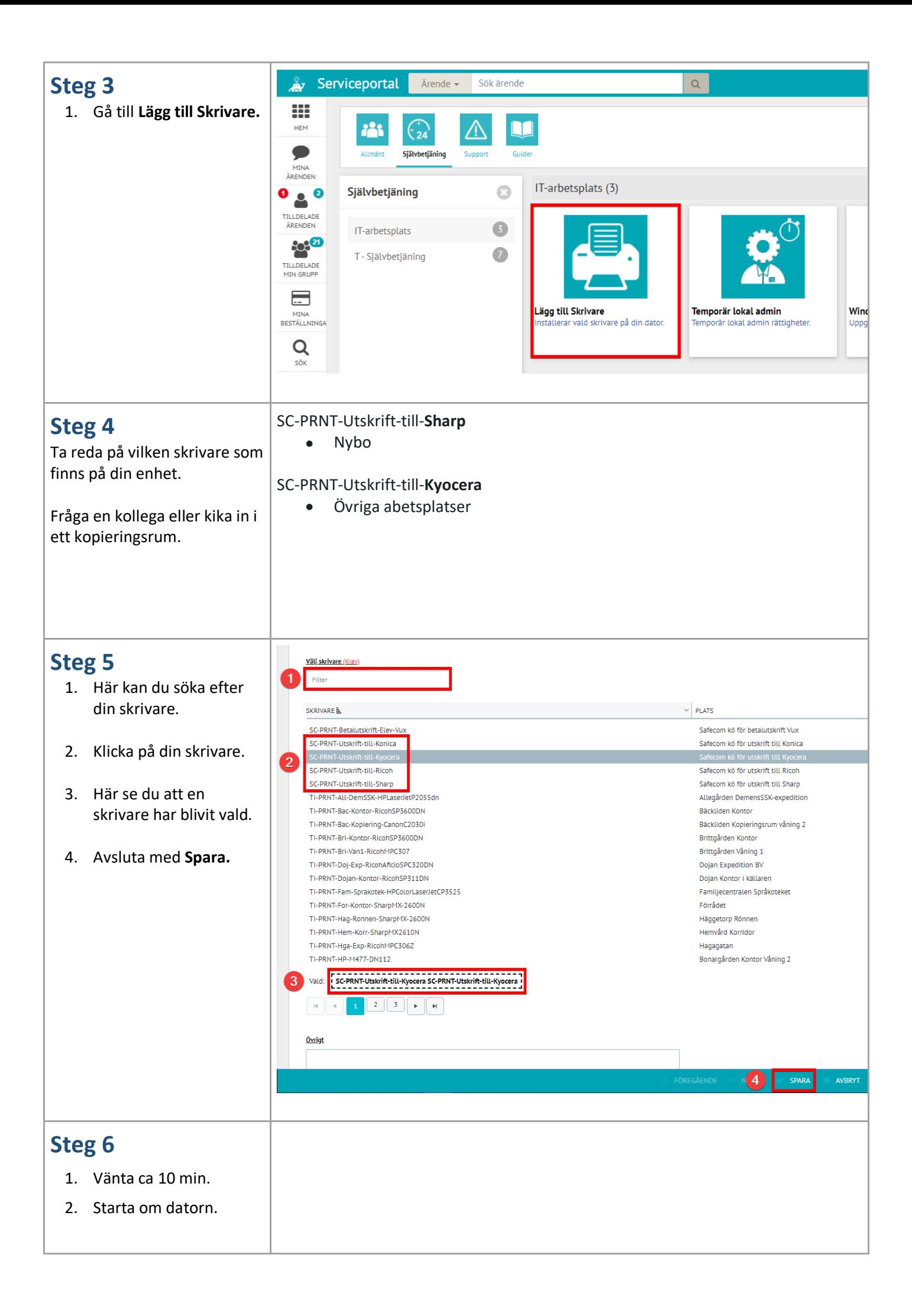

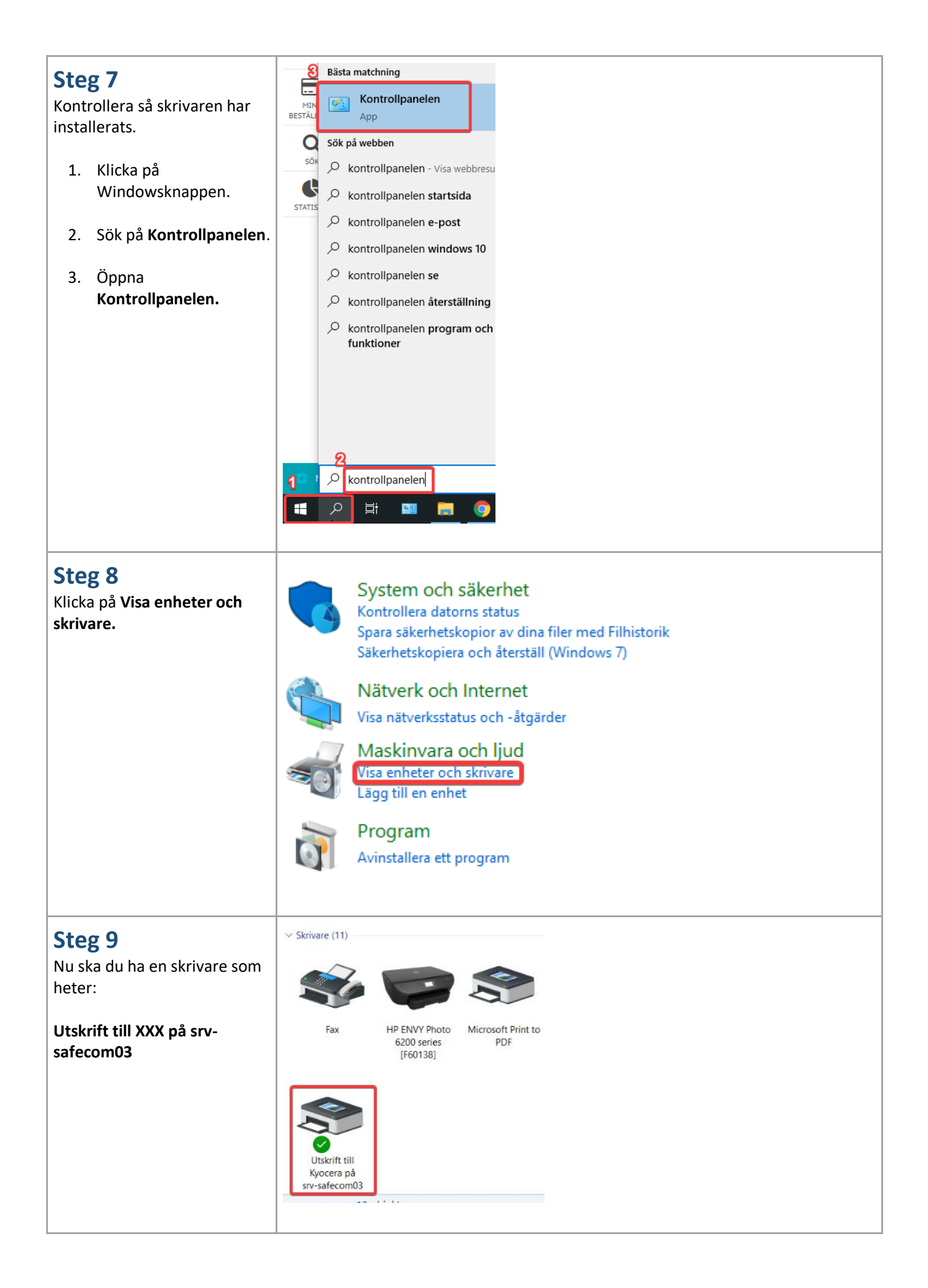

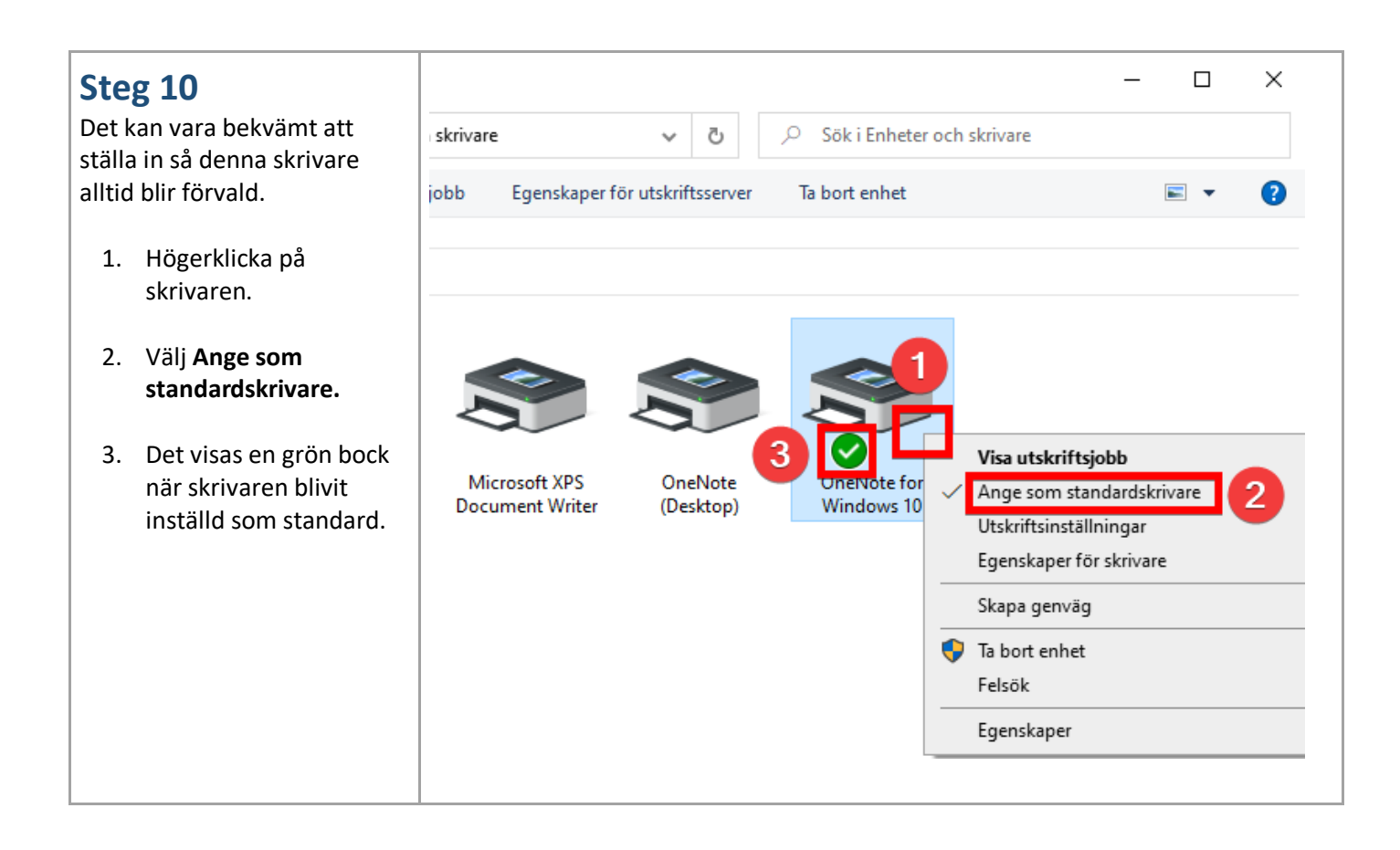